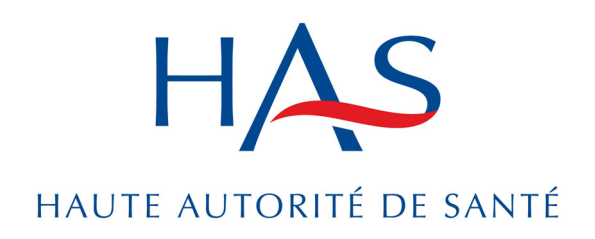

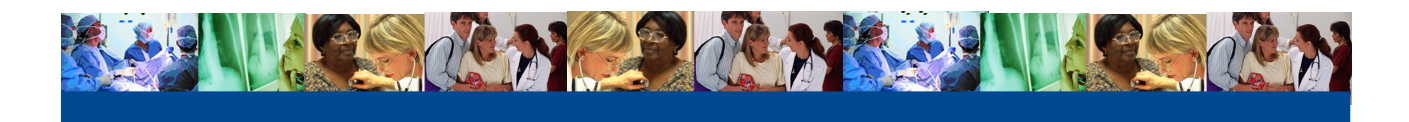

# **DOCUMENT 4 : PROCÉDURE D'HABILITATION DES MÉDECINS LIBÉRAUX POUR L'ÉVALUATION DES PRATIQUES PROFESSIONNELLES**

Photos : PhotoDisc - 1999

# **DOCUMENT 4 : PROCÉDURE D'HABILITATION DES MÉDECINS LIBÉRAUX POUR L'ÉVALUATION DES PRATIQUES PROFESSIONNELLES**

### **Les médecins libéraux pouvant proposer leur candidature**

Pour pouvoir déposer sa candidature, le médecin doit répondre aux critères suivants :

- avoir un exercice majoritairement libéral (en nombre de jours) ;
- avoir au moins cinq ans d'expérience en exercice libéral.

En outre, pour éviter les conflits d'intérêts éventuels, il ne doit pas :

- exercer de mandat électif ordinal ou auprès d'une Union régionale des médecins libéraux (URML) ;
- être Chargé de mission régional pour l'évaluation (CMRE) de la HAS ;
- être membre de la commission, visée à l'article D. 4133-0-2, placée auprès du Conseil régional de l'ordre des médecins.

#### **Le dossier de candidature**

Le nombre de médecins pouvant être habilités par région est défini chaque année d'un commun accord entre la HAS et chaque URML.

Chaque URML publie un appel à candidatures par tout moyen à sa convenance. Elle prend également en compte les candidatures spontanées qu'elle reçoit. L'URML transmet à la HAS la liste des médecins candidats.

Après s'être assurée que le Conseil national de l'ordre des médecins (CNOM) n'a pas d'objection d'ordre déontologique au recrutement des médecins candidats, la HAS leur adresse le dossier de candidature.

Le dossier de candidature est retourné sous format électronique à la HAS.Tout dossier reçu par la HAS après le délai fixé dans l'appel à candidature est rejeté.

Le dossier comprend notamment :

- une lettre de motivation :
- un *curriculum vitae* justifiant des compétences du médecin candidat en matière d'évaluation, de recherche et de pédagogie ;
- un questionnaire défini par la HAS dûment complété.

#### **Les conditions de l'habilitation**

Pour être habilité, un médecin doit satisfaire aux conditions suivantes :

- avoir fait l'objet d'une évaluation ponctuelle ou être engagé dans une démarche continue d'amélioration de la qualité (à partir du 1<sup>er</sup> janvier 2007) ;
- avoir satisfait à son obligation de FMC (à partir du  $1<sup>er</sup>$  juillet 2007);
- se soumettre à l'obligation de formation des médecins habilités, initiale et continue, fixée par la HAS ;
- s'engager à consacrer par année de travail un minimum de dix jours à l'accompagnement de démarches d'évaluation individuelle ou en groupe, le maximum étant fixé à soixante jours ;
- s'engager à remplir des missions de médecin habilité pendant cinq ans ;
- s'engager à tenir informée la HAS de tout changement dans son statut ou son activité professionnelle ;
- avoir fait une déclaration d'intérêts et s'engager à la modifier dès qu'un changement intervient dans sa situation.

## **La procédure de choix**

Chaque dossier de candidature est étudié de façon anonyme par une commission de choix composée de :

- deux représentants de la HAS ;
- deux représentants d'URML de régions différentes de celles dont dépendent les médecins candidats ;
- deux représentants des CNFMC de régions différentes de celles dont dépendent les médecins candidats.

La commission se réserve la possibilité de s'adjoindre le concours de tout tiers pour l'étude du dossier.

La commission est présidée par un représentant de la HAS. La commission délibère valablement dès lors que deux représentants de la HAS et un représentant d'une URML sont présents. La délibération est adoptée à la majorité simple des membres présents. En cas de partage égal des voix, le président a voix prépondérante.

Un procès-verbal de séance récapitule les décisions avec le relevé des votes.

Le médecin candidat qui se voit refuser l'habilitation, pour quelque motif que ce soit, a la possibilité de proposer à nouveau sa candidature à l'expiration d'un délai de six mois suivant la notification du refus d'habilitation.

### **La formation préalable à l'habilitation**

Les candidats sélectionnés par la commission de choix doivent effectuer une formation organisée par la HAS.

À l'issue de cette formation, la HAS procède à l'évaluation de chaque médecin candidat.

### **La décision d'habilitation**

En fonction des résultats de l'évaluation du médecin candidat, la HAS lui notifie une décision d'habilitation ou de refus d'habilitation, par lettre recommandée avec accusé de réception, dans le mois suivant la fin de sa formation préalable. En cas d'habilitation, le médecin est inscrit sur la liste nationale des médecins habilités. L'habilitation est donnée pour une période de cinq ans.

Le médecin candidat qui se voit refuser l'habilitation, pour quelque motif que ce soit, a la possibilité de proposer à nouveau sa candidature.

## **La suppression de l'habilitation**

La HAS peut décider de retirer son habilitation à un médecin, après avis ou demande d'une URML ou du Conseil national de l'Ordre des médecins. Cette décision est prononcée systématiquement dans les cas suivants :

- changement de statut du médecin habilité ;
- mesure définitive d'interdiction temporaire ou définitive d'exercer ;
- accession à des responsabilités professionnelles ou électives entraînant un conflit d'intérêts permanent.

La suppression de l'habilitation peut également être prononcée dans les cas suivants :

● lorsque l'évaluation annuelle laisse apparaître des résultats insatisfaisants ;

● en cas de manquement du médecin habilité à ses obligations formulées dans la Charte des médecins habilités (publiée sur le site HAS).

Lorsque la HAS envisage de supprimer son habilitation à un médecin, elle en informe celui-ci par lettre recommandée avec accusé de réception, en lui en précisant les motifs. Le médecin dispose alors d'un délai de quinze jours suivant cette information pour présenter ses observations**.** La HAS décide ensuite du maintien ou de la suppression de l'habilitation.

La suppression de l'habilitation est notifiée au médecin par lettre recommandée avec accusé de réception et prend effet à compter de sa notification.

### **Le renouvellement de l'habilitation**

La procédure de renouvellement de l'habilitation d'un médecin est identique à la procédure initiale d'habilitation. Elle prend en outre en compte les résultats des évaluations annuelles. L'habilitation renouvelée est valable cinq ans.

### **La formation des médecins habilités (MH)**

La HAS est chargée d'assurer la formation initiale et continue des médecins habilités.

Les programmes de formation des médecins habilités sont définis par la HAS après avis d'un comité pédagogique constitué notamment de représentants des CNFMC, des URML, du CNOM et des CME privées.

Les formations sont organisées et financées par la HAS (logistique, restauration, hébergement, frais de déplacement des futurs MH, frais pédagogiques, formateurs).

Les formations continues se dérouleront en région sous forme de séminaires d'une journée, deux ou trois fois par an.

### **Le suivi et l'évaluation des médecins habilités**

#### **●** Le suivi des médecins habilités

Le suivi de l'activité des médecins habilités est assuré par les URML sur le plan organisationnel et par les Chargés de mission régionaux pour l'évaluation (CMRE) de la HAS sur le plan méthodologique.

Une commission mixte composée des représentants de l'URML, des Chargés de mission régionaux pour l'évaluation de la HAS et des Commissions médicales d'établissement privées se réunit au moins trois fois par an.

Elle est chargée :

- du suivi en région de l'activité des médecins habilités ;
- de l'examen des projets de recommandations formulées en application de la procédure prévue à l'article D. 4133-0-2 du décret du 14 avril 2005 pour lesquels elle rend un avis consultatif ;
- d'évaluer les médecins habilités.

Chaque année, une réunion regroupant les membres de la commission mixte, les représentants de la commission régionale placée auprès du conseil régional de l'ordre, et les représentants de la CNFMC permet de réaliser un bilan annuel des activités d'évaluation qui sera adressé à la HAS, au CNOM et aux CNFMC.

### **●** L'évaluation des médecins habilités

Les médecins habilités sont évalués chaque année par la HAS sur la base des données suivantes :

- questionnaires de satisfaction des médecins engagés ;
- avis donné par la commission mixte.

La HAS communique chaque année à chaque médecin habilité les résultats de ses évaluations.

### **Dispositions transitoires - incompatibilité**

Les médecins habilités par l'Anaes ou la HAS selon des dispositions antérieures à la présente procédure d'habilitation sont maintenus dans leur habilitation jusqu'au terme prévu dans leur décision d'habilitation.

Tout médecin habilité qui aurait, à la date de publication de la présente décision, une incompatibilité liée à un mandat électif au sein d'une URML ou ordinal est immédiatement suspendu dans ses fonctions de médecin habilité et ce jusqu'à ce que l'incompatibilité ait cessé définitivement.